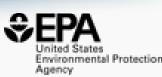

# Delivering chemical-associated data via EPA web applications

## **Antony J. Williams**

Center for Computational Toxicology and Exposure, US-EPA, RTP, NC

Cheminformatics Resources of U.S. Governmental Organizations– May 11th 2022

The views expressed in this presentation are those of the authors and do not necessarily reflect the views or policies of the U.S. EPA

## How to Deliver Curated Data to the Masses

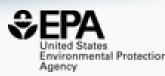

Cheminformatics Resources of US Governmental Organizations Workshop, Hosted by FDA, 09 May 2022

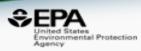

## EPA's DSSTox Database: The strategic role and requirements of chemical curation

Ann M. Richard Center for Computational Toxicology & Exposure Office of Research & Development US Environmental Protection Agency

management curation DTXSID-CAS-name phys-chem batch CompTox level QC bioassau community delivered bottles tracking Tox solutions QSAR-ready identifiers generic substances including systematic NAM destereo samplestext representations analutical TSCA list Names reviews Databases employed predicted ToxCast research data GenRA computed DSSTox across supporting support resources through Feature-based Dashboard substance compounds tools PFAS DTXCID spectrum linkages registration ToxRef synonyms properties results mining structure Structures information MS-NTA experimental searching related desalted plated scores ChemReg ChemTrack chemotypes etc

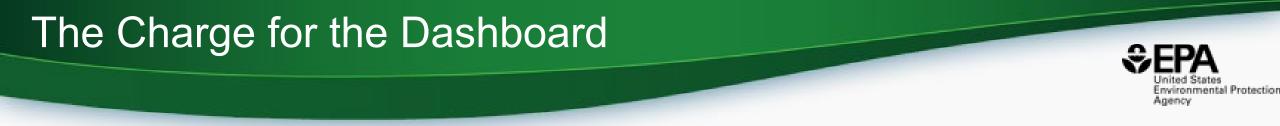

- Develop a "first-stop-shop" for environmental chemical data to support EPA and partner decision making:
  - Centralized location for relevant chemical data
  - Chemistry, exposure, hazard and dosimetry
  - Combination of existing data and predictive models
  - Publicly accessible, periodically updated, curated
- Easy access to data improves efficiency and ultimately accelerates chemical risk assessment

## CompTox Chemicals Dashboard https://comptox.epa.gov/dashboard

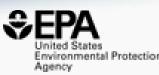

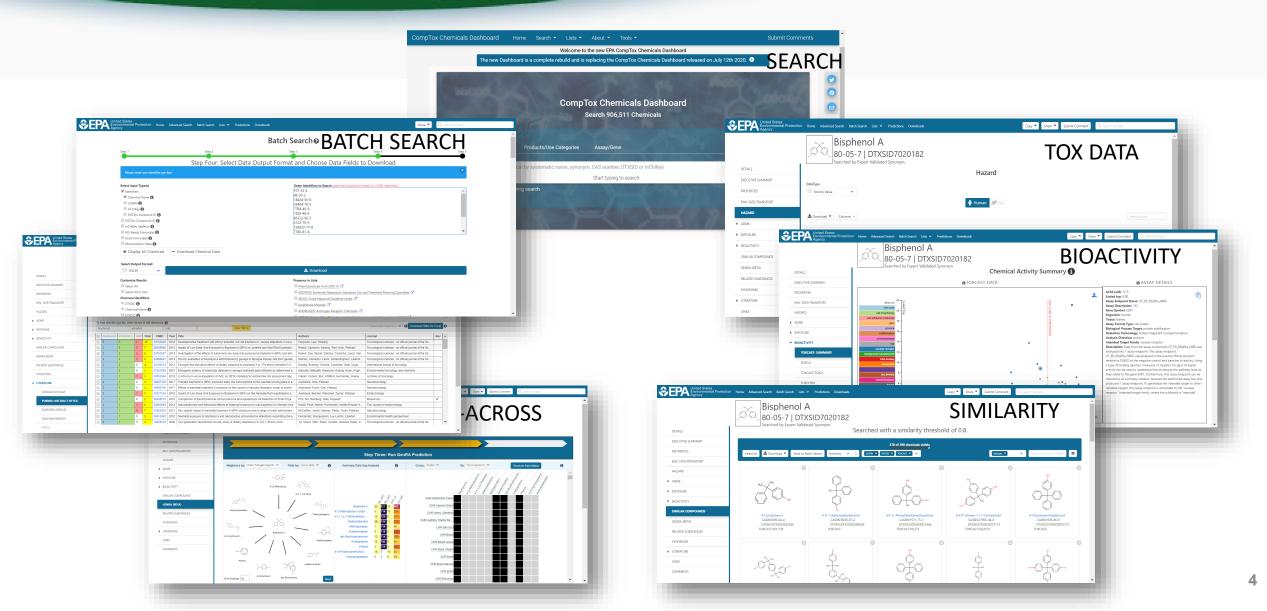

### **BASIC Search**

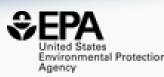

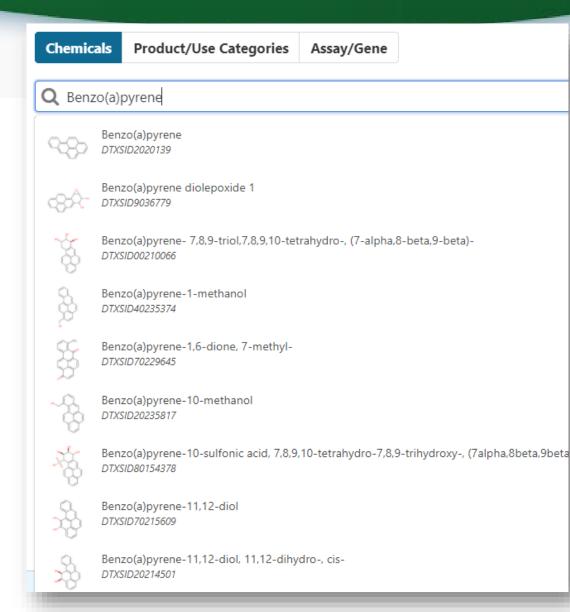

- Type ahead search using Names, synonyms and CASRNs
- Millions of identifiers
- Substring search

#### Search Results

Searched with 'Synonym Substring': Benzo(A)Pyrene

**183 chemicals** 

### **Detailed Chemical Pages**

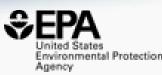

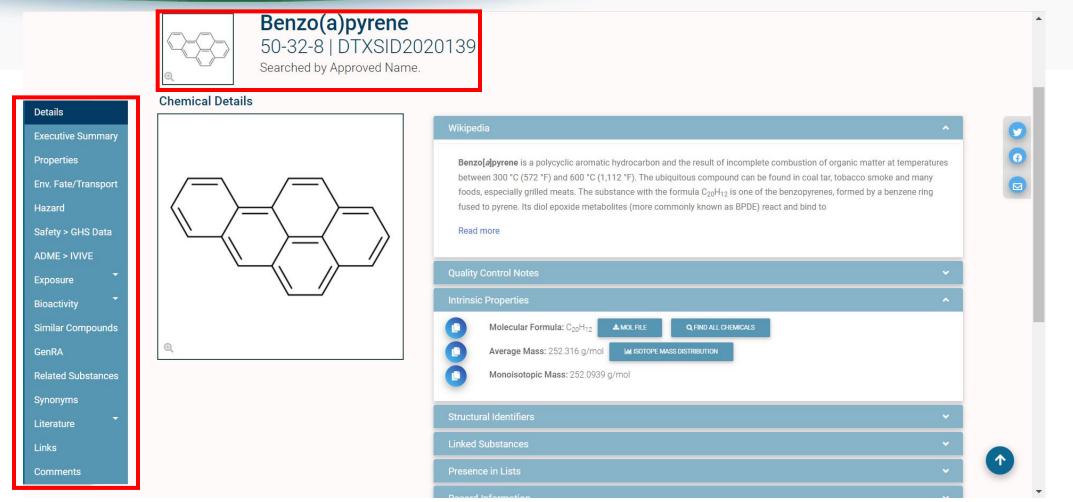

• Chemical page: Wikipedia snippet when available, intrinsic properties, structural identifiers, linked substances

## "Executive Summary"

**Executive Summary** 

Quantitative Risk Assessment Values

🕑 IRIS values available 🗹

🖄 No PPRTV values

🔮 EPA RSL values available 🗹

🕑 Minimum RfD:0.0003 mg/kg-day ( chronic, ) 🗹

🕑 Minimum RfC:2e-06 mg/m3 ( chronic, ) 🗹

- Chronic toxicity PODs available 2\*
- Subchronic Toxicology
   No subchronic toxicity data available
- Developmental Toxicology
   No developmental toxicity data available
- Acute Toxicology

No acute toxicity data available

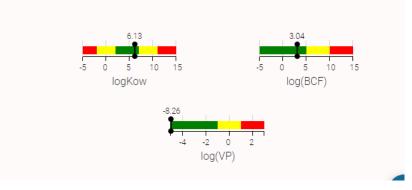

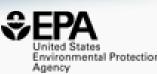

- Overview of toxicityrelated info
  - Quantitative values
  - Physchem. and Fate & Transport
  - Adverse Outcome Pathway links
  - In vitro bioactivity summary plot

## **Experimental and Predicted Data**

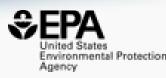

| Summary            | ~                    | Q Search Chemical F                 |
|--------------------|----------------------|-------------------------------------|
| 🛓 EXPORT 🝷         |                      |                                     |
| Property           | Experimental average | $\equiv$ Predicted average $\equiv$ |
| Polarizability     | -                    | 35.8 (1)                            |
| Henry's Law        | 4.57e-7 (1)          | 4.59e-7 (1)                         |
| Boiling Point      | 495 (3)              | 480 (4)                             |
| Flash Point        | -                    | 234 (2)                             |
| Melting Point      | 177 (8)              | 189 (3)                             |
| Molar Refractivity | -                    | 90.3 (1)                            |
| Molar Volume       | -                    | 196 (1)                             |
| Surface Tension    | -                    | 53.9 (2)                            |
| Density            | -                    | 1.28 (2)                            |
| Vapor Pressure     | 5.49e-9 (1)          | 3.61e-9 (3)                         |

- Physchem and Fate & Transport experimental and predicted data
- Data can be downloaded as Excel, TSV and CSV files

## **Chemical Hazard Data**

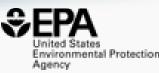

## **ToxVal Database**

- >50k chemicals
- >770k tox. values
- >30 sources of data
- ~5k journals cited
- ~70k citations

|   | Export -   |        |          |                                 |                 |                                                                                |         |         |               |                                         |                                            |                  |        |
|---|------------|--------|----------|---------------------------------|-----------------|--------------------------------------------------------------------------------|---------|---------|---------------|-----------------------------------------|--------------------------------------------|------------------|--------|
|   | Priority 1 | Source | ≡   Туре | $\equiv \Big $ Subtype $\equiv$ | Risk Assessment | $\equiv \left  \begin{array}{c} {\sf Qualifi} \\ {\sf er} \end{array} \right $ | Value 🗄 | E Units | Study<br>Type | ${}^{\rm Exposur}_{\rm e\ Route}\equiv$ | Critical effect 🛛 🚍                        | Species $\equiv$ | Year = |
|   |            |        |          |                                 |                 |                                                                                |         |         |               |                                         |                                            |                  |        |
| Ē | 1          | IRIS   | LOAEL    | 2                               | chronic         | =                                                                              | 9.10e-3 | mg/m3   | -             | inhalation                              | reduced ovulation rate<br>and ovary weight | 2                | -      |
| L | 1          | IRIS   | LOAEL    | ( <del>-</del> )                | chronic         | =                                                                              | 4.60e-3 | mg/m3   |               | inhalation                              | reduced embryo/fetal<br>survival           | =,               | ~      |
| È | 3          | ECOTOX | NOEL     | 25)                             | chronic growth  | 57                                                                             | 100     | mg/kg f | Growth        | Food                                    | Weight                                     | norway           | 2000   |
| È | 3          | ECOTOX | NOEL     | 921                             | chronic growth  | 120                                                                            | 25.0    | ul/org  | Growth        | Topical,                                | Weight                                     | house            | 1990   |
| È | З          | ECOTOX | NOEL     | -                               | chronic growth  |                                                                                | 50.0    | mg/kg f | Growth        | Food                                    | Weight                                     | norway           | 2000   |
| Ľ | 3          | ECOTOX | NOEL     | 1051                            | chronic growth  | (73)                                                                           | 25.0    | ul/org  | Growth        | Topical,                                | Weight                                     | house            | 1990   |
| ľ | З          | ECOTOX | NOEL     | 17                              | chronic growth  | 673                                                                            | 100     | mg/kg f | Growth        | Food                                    | Weight                                     | norway           | 2000   |
| È | 3          | ECOTOX | NOEL     | 10-1                            | chronic growth  |                                                                                | 50.0    | mg/kg f | Growth        | Food                                    | Weight                                     | norway           | 2000   |
| È | 3          | ECOTOX | LOEL     |                                 | chronic growth  | 8-8                                                                            | 100     | mg/kg f | Growth        | Food                                    | Weight                                     | norway           | 2000   |
| ľ | 3          | ECOTOX | LOEL     | 873                             | chronic growth  | 1.53                                                                           | 100     | mg/kg f | Growth        | Food                                    | Weight                                     | norway           | 2000   |
| È | 3          | ECOTOX | NOEL     | 22                              | chronic growth  | 22                                                                             | 25.0    | ul/org  | Growth        | Topical,                                | Weight                                     | house            | 1990   |

## Safety Data

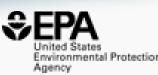

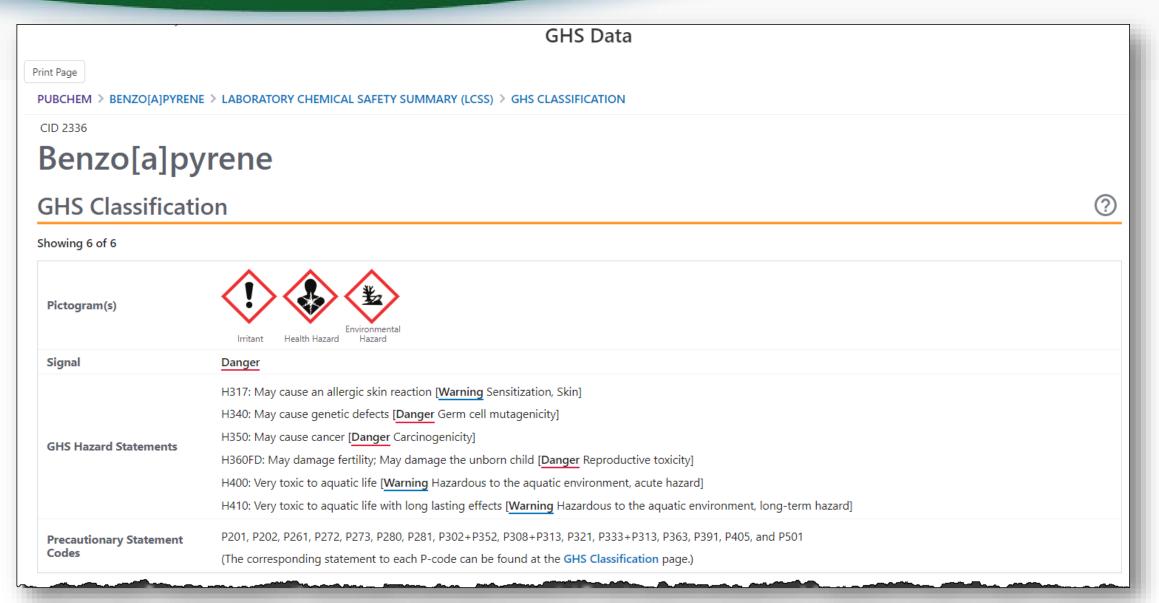

## Sources of Exposure to Chemicals

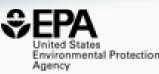

#### Chemical Weight Fractions (CWF)

| Search Chemical Weig             | JIIIII   |                      |          |                           |   |                            |          |                            |          |           |          |        |          | 🛓 EXPOR       | <sup>(1</sup> |
|----------------------------------|----------|----------------------|----------|---------------------------|---|----------------------------|----------|----------------------------|----------|-----------|----------|--------|----------|---------------|---------------|
| duct Name                        | =        | Product Use Category | =        | Categorization<br>Subtype | = | Minimum Weight<br>Fraction | =        | Maximum Weight<br>Fraction | ≡        | Data Type | =        | Source | ≡        | Product Count | t =           |
|                                  | $\nabla$ |                      | $\nabla$ |                           | 7 |                            | $\nabla$ |                            | $\nabla$ |           | $\nabla$ |        | $\nabla$ |               | $\nabla$      |
| 3743 pah mixture                 |          | Not yet Categorized  |          |                           |   | -                          |          | -                          |          | reported  |          | SIRI   |          | 1             |               |
| sphalt cement penetration 60-7   | <u>o</u> | Not yet Categorized  |          |                           |   | -                          |          | -                          |          | reported  |          | SIRI   |          | 1             |               |
| ase-neutral 4 1ml methylene ch   |          | Not yet Categorized  |          |                           |   | -                          |          | -                          |          | reported  |          | SIRI   |          | 1             |               |
| ase neutral calibration checkco. |          | Not yet Categorized  |          |                           |   | -                          |          | -                          |          | reported  |          | SIRI   |          | 1             |               |
| enzo (a) pyrene_ 98%_ b1008-0    | )        | Not yet Categorized  |          |                           |   | -                          |          | -                          |          | reported  |          | SIRI   |          | 1             |               |
| enzo (a) pyrene_md-1956          |          | Not yet Categorized  |          |                           |   | 0.990                      |          | 1.00                       |          | reported  |          | SIRI   |          | 1             |               |
| asocut 2000 cf art no 875        |          | Not yet Categorized  |          |                           |   | 0.00                       |          | 1.00e-3                    |          | reported  |          | SIRI   |          | 1             |               |
| lasocut 2000 universal_ 870      |          | Not yet Categorized  |          |                           |   | -                          |          | -                          |          | reported  |          | SIRI   |          | 1             |               |
| lasocut 2000 universal art_ 870  |          | Not yet Categorized  |          |                           |   | 0.00                       |          | 1.00e-3                    |          | reported  |          | SIRI   |          | 1             |               |
| asocut 4000 strong_ 872          |          | Not yet Categorized  |          |                           |   | -                          |          | -                          |          | reported  |          | SIRI   |          | 1             |               |
| asocut 4000 universal art_ 872   |          | Not yet Categorized  |          |                           |   | 0.00                       |          | 1.00e-3                    |          | reported  |          | SIRI   |          | 1             |               |
| p-011a clp base/neutrals check   |          | Not yet Categorized  |          |                           |   | -                          |          | -                          |          | reported  |          | SIRI   |          | 1             |               |

## What about PFAS?

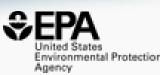

9

0

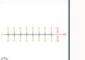

**Chemical Details** 

#### Perfluorooctanesulfonic acid 1763-23-1 | DTXSID3031864 Searched by DTXSID3031864.

#### Details

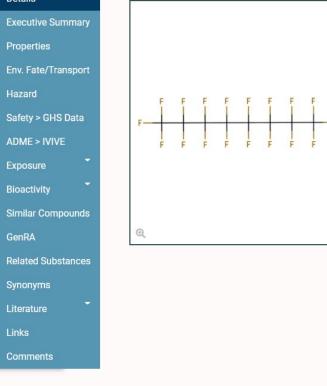

#### Wikipedia

Perfluorooctanesulfonic acid (PFOS) (conjugate base perfluorooctanesulfonate) is an anthropogenic (human-made) fluorosurfactant, now regarded as a global pollutant. PFOS was the key ingredient in Scotchgard, a fabric protector made by 3M, and related stain repellents. In many contexts, PFOS refers to the parent sulfonic acid and its various salts of perfluorooctanesulfonate. These are all colorless or white, water soluble solids. Although of low acute toxicity, PFOS has

#### Read more

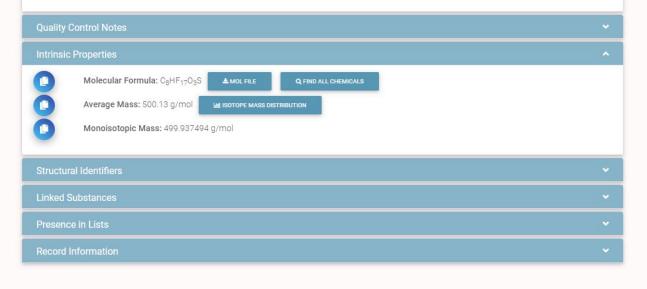

## Are there Similar Compounds?

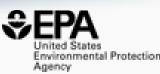

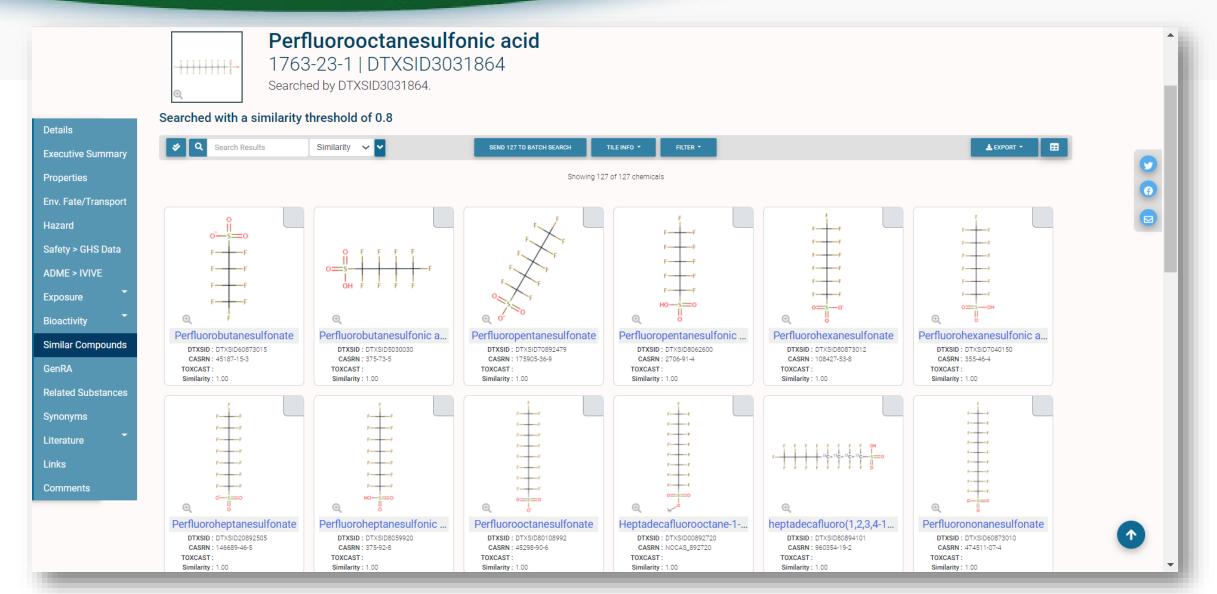

## Relationships in the data

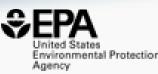

Ø

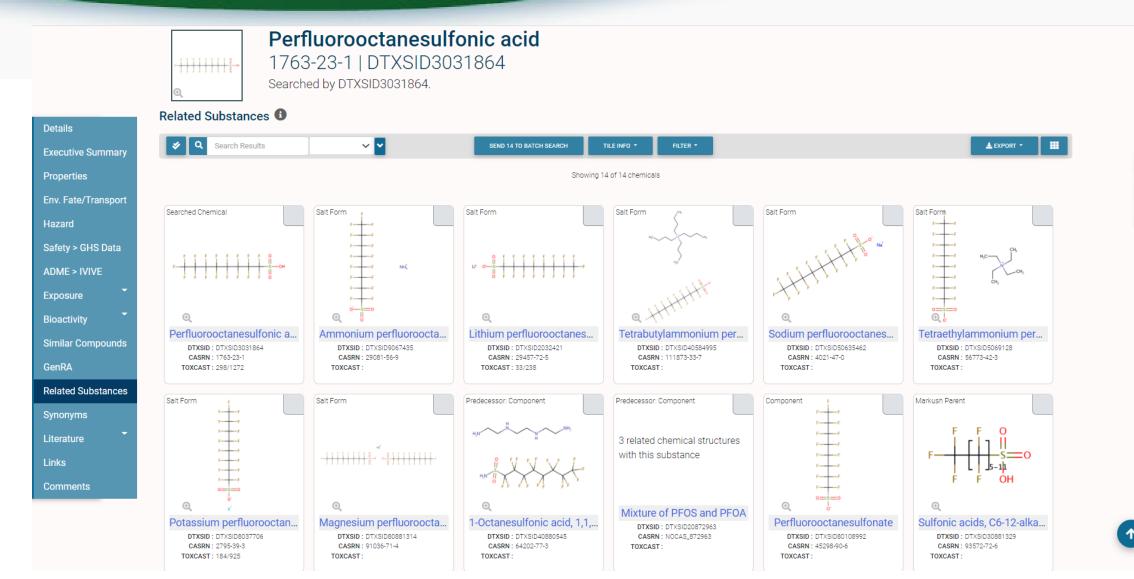

## Markush Chemicals

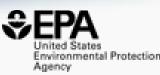

### • PFOS is a member of linear perfluoroalkyl sulfonates

Perfluoroalkyl sulfonates NOCAS\_892979 | DTXSID70892979 Searched by DSSTox Substance Id.

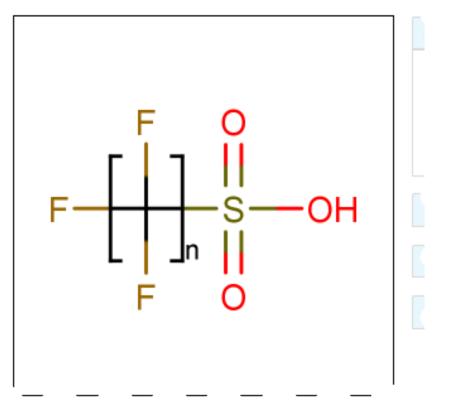

## ...and their Markush Children...

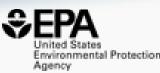

• Linear perfluoroalkyl sulfonates has children...

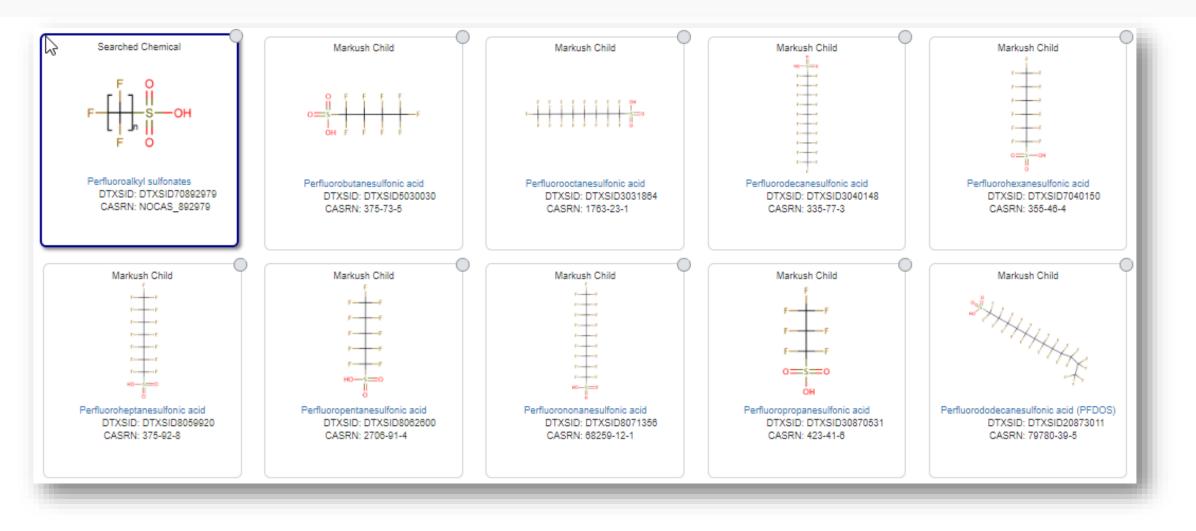

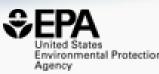

## **Bioactivity Data**

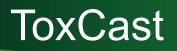

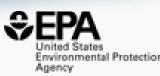

Add to Export

RIS

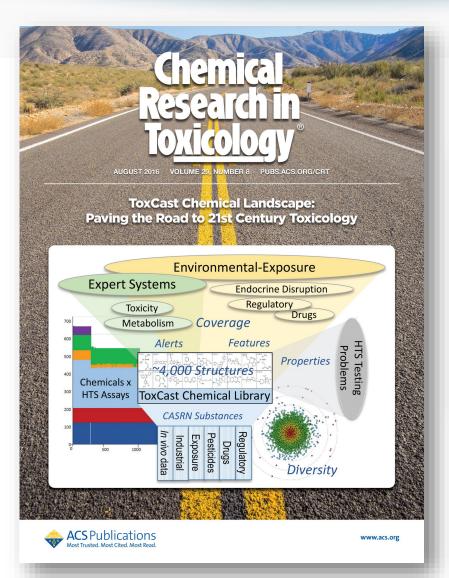

#### ToxCast Chemical Landscape: Paving the Road to 21st Century Toxicology

Ann M. Richard<sup>\*†</sup>, Richard S. Judson<sup>†</sup>, Keith A. Houck<sup>†</sup>, Christopher M. Grulke<sup>†</sup>, Patra Volarath<sup>‡</sup>, Inthirany Thillainadarajah<sup>§</sup>, Chihae Yang<sup>∥⊥</sup>, James Rathman<sup>⊥#</sup>, Matthew T. Martin<sup>†</sup>, John F. Wambaugh<sup>†</sup>, Thomas B. Knudsen<sup>†</sup>, Jayaram Kancherla<sup>⊽</sup>, Kamel Mansouri<sup>⊽</sup>, Grace Patlewicz<sup>†</sup>, Antony J. Williams<sup>†</sup>, Stephen B. Little<sup>†</sup>, Kevin M. Crofton<sup>†</sup>, and Russell S. Thomas<sup>†</sup>

#### View Author Information $^{\smallsetminus}$

| Cite this: Chem. Res. Toxicol. 2016, 29, 8, 1225– | Article Views | Altmetric     | Citations | Share |
|---------------------------------------------------|---------------|---------------|-----------|-------|
| 1251<br>Publication Date: July 1, 2016 ~          | 6687          | 36            | 244       |       |
| https://doi.org/10.1021/acs.chemrestox.6b00135    | LEARN A       | BOUT THESE ME | TRICS     |       |

## ToxCast/Tox21 Data

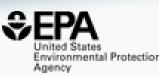

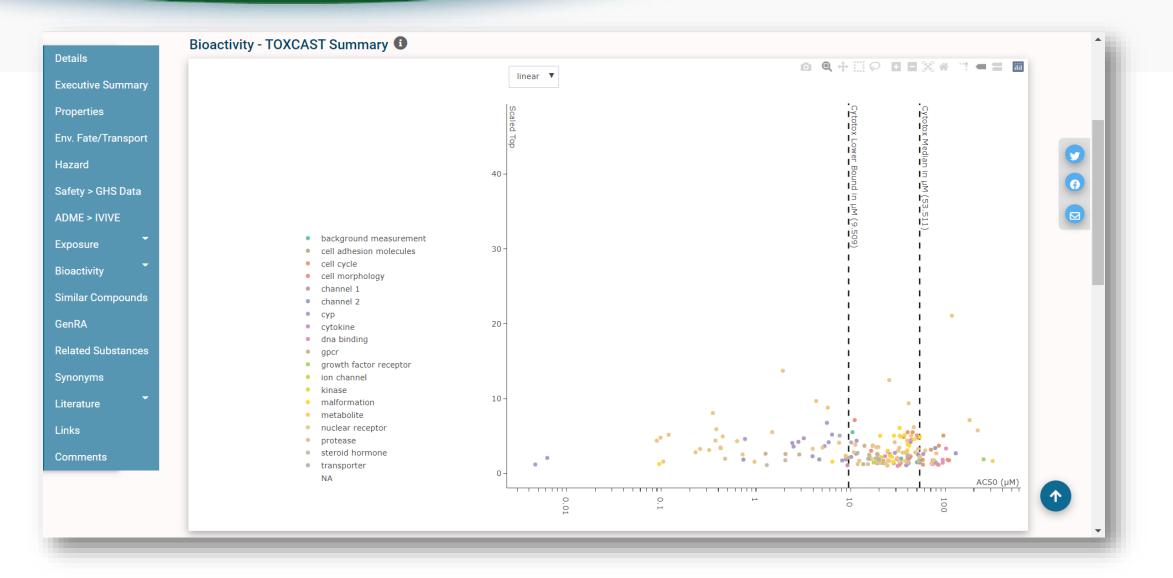

## Full transparency in terms of data

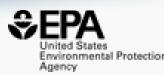

### Concentration Response data

#### Concentration Response Data

Analytical Data on Tox21 Browser 🗹

🛓 export 👻

|    | Name 1             | ≡        | Description      | ≡        | Endpoint Name                    | ≡        | Active   | ≡        | Deta      | Rep | All P | Gene | = | Intended Target $\equiv$ | Cell Line $\equiv$ | Cell For  | ≡        |
|----|--------------------|----------|------------------|----------|----------------------------------|----------|----------|----------|-----------|-----|-------|------|---|--------------------------|--------------------|-----------|----------|
|    |                    | $\nabla$ |                  | $\nabla$ |                                  | $\nabla$ |          | $\nabla$ |           |     |       |      | 7 | □                        |                    |           | $\nabla$ |
|    | ASSAY SOURCE: ACEA |          | ACEA Biosciences |          | ACEA_AR_agonist_80hr             |          | Inactive |          | Ľ         | ~   | ⊞     | AR   |   | steroidal                | prostate           | cell line |          |
|    | ASSAY SOURCE: ACEA |          | ACEA Biosciences |          | ACEA_AR_agonist_AUC_viability    |          | Active   |          | B .       | ₩.  | ⊞     | null |   | cytotoxicity             | prostate           | cell line |          |
|    | ASSAY SOURCE: ACEA |          | ACEA Biosciences |          | ACEA_AR_antagonist_80hr          |          | Active   |          | B .       | ~   | ⊞     | AR   |   | steroidal                | prostate           | cell line |          |
|    | ASSAY SOURCE: ACEA |          | ACEA Biosciences |          | ACEA_AR_antagonist_AUC_viability |          | Active   |          | B .       | ~   | ⊞     | null |   | cytotoxicity             | prostate           | cell line |          |
|    | ASSAY SOURCE: ACEA |          | ACEA Biosciences |          | ACEA_ER_80hr                     |          | Active   |          | B .       | ₩.  | ⊞     | ESR1 |   | steroidal                | breast             | cell line |          |
|    | ASSAY SOURCE: ACEA |          | ACEA Biosciences |          | ACEA_ER_AUC_viability            |          | Inactive |          | B .       | ~   | ⊞     | null |   | cytotoxicity             | breast             | cell line |          |
|    | ASSAY SOURCE: APR  |          | Apredica         |          | APR_HepG2_CellCycleArrest_1h_dn  |          | Inactive |          | B .       | ₩.  | ⊞     | null |   | proliferation            | liver              | cell line |          |
|    | ASSAY SOURCE: APR  |          | Apredica         |          | APR_HepG2_CellCycleArrest_1h_up  |          | Inactive |          | B .       | ~   | ⊞     | null |   | arrest                   | liver              | cell line |          |
|    | ASSAY SOURCE: APR  |          | Apredica         |          | APR_HepG2_CellCycleArrest_24h_dn |          | Inactive |          | B .       | ~   | ⊞     | null |   | proliferation            | liver              | cell line |          |
|    | ASSAY SOURCE: APR  |          | Apredica         |          | APR_HepG2_CellCycleArrest_24h_up |          | Inactive |          | Ľ.        | ~   | ⊞     | null |   | arrest                   | liver              | cell line |          |
|    | ASSAY SOURCE: APR  |          | Apredica         |          | APR_HepG2_CellCycleArrest_72h_dn |          | Inactive |          | B .       | 2   | ⊞     | null |   | proliferation            | liver              | cell line |          |
|    | ASSAY SOURCE: APR  |          | Apredica         |          | APR_HepG2_CellCycleArrest_72h_up |          | Inactive |          | B .       | ~   | ⊞     | null |   | arrest                   | liver              | cell line |          |
|    | ASSAY SOURCE: APR  |          | Apredica         |          | APR_HepG2_CellLoss_1h_dn         |          | Inactive |          | Ľ.        | ~   | ⊞     | null |   | cytotoxicity             | liver              | cell line |          |
|    | ASSAY SOURCE: APR  |          | Apredica         |          | APR_HepG2_CellLoss_1h_up         |          | Inactive |          | B .       | ~   | ⊞     | null |   | proliferation            | liver              | cell line | -        |
| •  |                    |          |                  |          |                                  |          |          |          |           |     |       |      |   |                          |                    |           |          |
| Ro | ws: 1,398          |          |                  |          |                                  |          |          | Total    | Rows: 1.3 | 98  |       |      |   |                          |                    |           |          |

## Full access to concentration-response curves

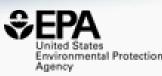

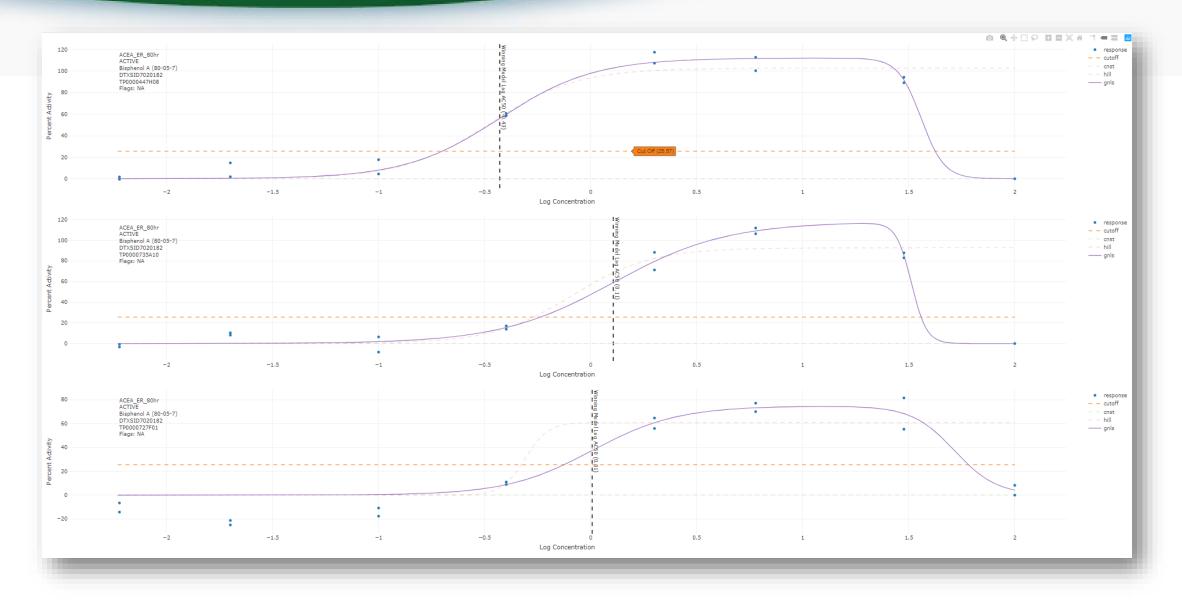

## Use Models Derived from the Data

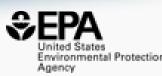

#### Screening Chemicals for Estrogen Receptor Bioactivity Using a Computational Model

Article Views

3796

Altmetric

27

LEARN ABOUT THESE METRICS

Citations

157

Patience Browne<sup>\*†</sup>, Richard S. Judson<sup>‡</sup>, Warren M. Casey<sup>§</sup>, Nicole C. Kleinstreuer<sup>II</sup>, and Russell S. Thomas<sup>‡</sup>

#### View Author Information $\sim$

 Cite this: Environ. Sci. Technol. 2015, 49, 14, 8804– 8814
 Publication Date: June 12, 2015 v https://doi.org/10.1021/acs.est.5b02641

#### Vol. 124, No. 7 | Research

#### CERAPP: Collaborative Estrogen Receptor Activity Prediction Project

Kamel Mansouri, Ahmed Abdelaziz, Aleksandra Rybacka, Alessandra Roncaglioni, Alexander Tropsha, Alexandre Varnek, Alexey Zakharov, Andrew Worth, Ann M. Richard, Christopher M. Grulke, Daniela Trisciuzzi, Denis Fourches, Dragos Horvath, Emilio Benfenati, Eugene Muratov, Eva Bay Wedebye, Francesca Grisoni, Giuseppe F. Mangiatordi, <u>... See all authors</u> V

Published: 1 July 2016 https://doi.org/10.1289/ehp.1510267 Cited by: 76

#### Development and Validation of a Computational Model for Androgen Receptor Activity

Nicole C. Kleinstreuer<sup>\*†</sup>, Patricia Ceger<sup>‡</sup>, Eric D. Watt<sup>§</sup>, Matthew Martin<sup>§</sup>, Keith Houck<sup>§</sup>, Patience Browne<sup>II</sup>, Russell S. Thomas<sup>§</sup>, Warren M. Casey<sup>†</sup>, David J. Dix<sup>⊥</sup>, David Allen<sup>‡</sup>, Srilatha Sakamuru<sup>#</sup>, Menghang Xia<sup>#</sup>, Ruili Huang<sup>#</sup>, and Richard Judson<sup>§</sup>

#### View Author Information ~

♥ Cite this: Chem. Res. Toxicol. 2017, 30, 4, 946–964
Publication Date: November 18, 2016 ∨
https://doi.org/10.1021/acs.chemrestox.6b00347
Copyright © 2016 American Chemical Society

Article Views Altmetric Citations 4338 27 94

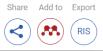

Share

<

#### Vol. 128, No. 2 Research

#### CoMPARA: Collaborative Modeling Project for Androgen Receptor Activity

Kamel Mansouri , Nicole Kleinstreuer, Ahmed M. Abdelaziz, Domenico Alberga, Vinicius M. Alves, Patrik L. Andersson, Carolina H. Andrade, Fang Bai, Ilya Balabin, Davide Ballabio, Emilio Benfenati, Barun Bhhatarai, Scott Boyer, Jingwen Chen, Viviana Consonni, Sherif Farag, Denis Fourches, Alfonso T. García-Sosa, Paola Gramatica, Francesca Grisoni, <u>... See all authors</u>

Published: 7 February 2020 | CID: 027002 | https://doi.org/10.1289/EHP5580 | Cited by: 2

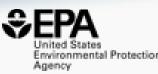

## Searching Literature and the Internet

## Literature Searching

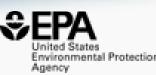

#### Literature - PubMed Abstract Sifter

#### **Abstract Sifter Instructions**

| <ol> <li>Select PubMed starting point query</li> </ol> |
|--------------------------------------------------------|
| Hazard 🗸 🗸                                             |
| Choose Query Term                                      |
| Hazard                                                 |
| Fate and Transport                                     |
| Metabolism/PK/PD                                       |
| Chemical Properties                                    |
| Exposure                                               |
| Mixtures                                               |
| Male Reproduction                                      |
| Androgen Disruption                                    |
| Female Reproduction                                    |
| GeneTox                                                |
| Cancer                                                 |
| Clinical Trials                                        |
| Embryo and embryonic development                       |
| Child (infant through adolescent)                      |
| Dust and Exposure                                      |
| Food and Exposure                                      |
| Water and Exposure                                     |
| Algae                                                  |
| Disaster / Emergency                                   |
|                                                        |

Optionally, enter any PubMed query or edit the query from step 1 ("50-32-8" OR "Benzo(a)pyrene") AND (NOAEL OR NOEL OR LOEL OR Rfd OR "reference dose" OR "reference concentration" OR "adverse effect level"[tiab] OR "cancer slope factor"[tiab])

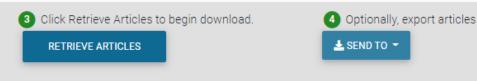

- Real-time retrieval of data from PubMed ~30 million abstracts and growing)
- Choose from set of pre-defined queries
- Adjust and fine tune queries based on interests

## Literature Searching

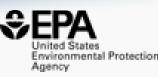

- "Sifting" of results using multiple terms
- Frequency counting terms
- Color highlighting of terms
- Download list to Excel
- Send list to PubMed for downloading ref. file
- Direct link via PubMed ID

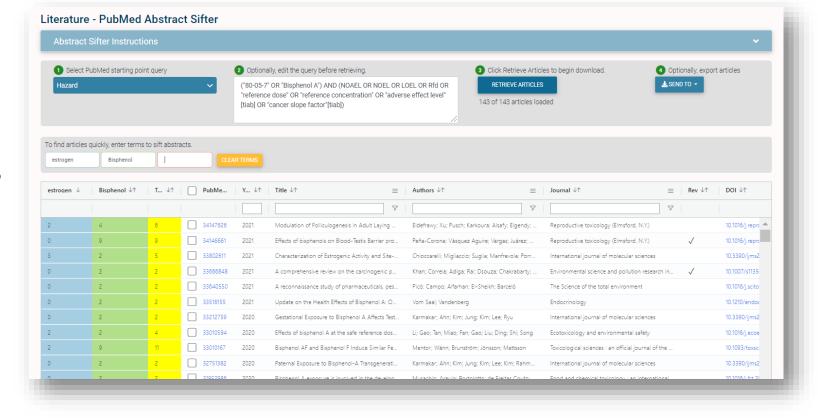

## What's the best way to search the internet for chemical data?

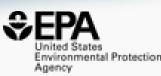

- We know how complex chemicals identifiers are...
  - CASRN(s)
  - Hundreds of names (maybe)
  - SMILES
  - InChIs
  - EINECS, EC numbers
- What can WE do to help you navigate the internet?

## External Links – Also use Identifiers Names, CASRN, PubChem IDs, InChIs.

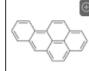

Benzo(a)pyrene 50-32-8 | DTXSID2020139

Searched by DSSTox Substance Id.

General

- (a) EPA Substance Registry Service
- PubChem
- Chemspider
- CPCat
- 🥖 DrugBank
- W Wikipedia
- Q MSDS Lookup
- ChEMBL
- toxPlanet
- ACS Reagent Chemicals
- 🌞 Wolfram Alpha
- 🔀 ECHA Infocard
- ChemAgora
- Consumer Product Information Database
- ChEBI
- NIST Chemistry Webbook
- **WEBWISER**
- PubChem Safety Sheet

PubChem: Chemical Vendors

Consumer Product Information Database

Toxicology

ACToR

- оң DrugPortal
- ChemView
- CTD
- Gene-Tox
- ACToR PDF Report
- CREST
- ECOTOX
- ChemView
- Chemical Checker
- BindingDB
- CalEPA OEHHA
- MIOSH IDLH Values
- LactMed
- ECOTOX

Publications

and Toxline

- PPRTVWEB
- PubMed
- IRIS Assessments
- 🖲 EPA HERO
- 🚾 NIOSH Skin Notation Profiles
- 💷 NIOSH Pocket Guide
- RSC Publications
- 🛋 BioCaddie DataMed
- 🖉 Springer Materials
- Bielefeld Academic Search Engine
- CORE Literature Search
- G Google Books (Text Search)
- Google Patents (Text search)
- G Google Scholar (Text search)
- G Google Patents (Structure search)
- Google Books (Structure Search)
- Google Scholar (Structure search)
- Federal Register

#### Analytical

RSC Analytical Abstracts

- 🗟 Tox21 Analytical Data
- 😬 MONA: MassBank North America
- imzCloud 🧆
- NIST IR Spectrum
- NIST MS Spectrum
- 🐗 MassBank
- NIST Antoine Constants
- IR Spectra on PubChem
- NIST Kovats Index values
- Protein DataBank
- 🍐 National Environmental Methods Index

#### Prediction

- 2D NMR HSQC/HMBC Prediction
- Carbon-13 NMR Prediction
- Proton NMR Prediction
- ChemRTP Predictor
- LSERD

United States Environmental Protection Agency

## **External Links**

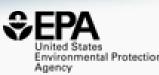

### Links to ~90 websites providing access to additional data on the chemical of interest

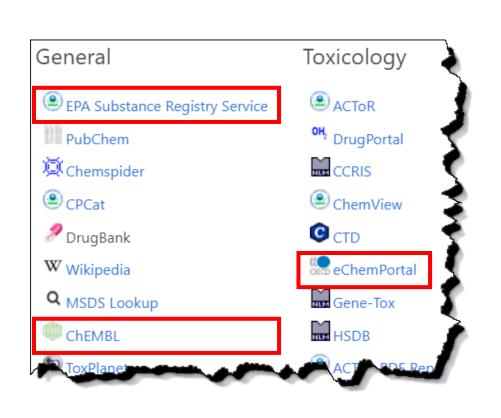

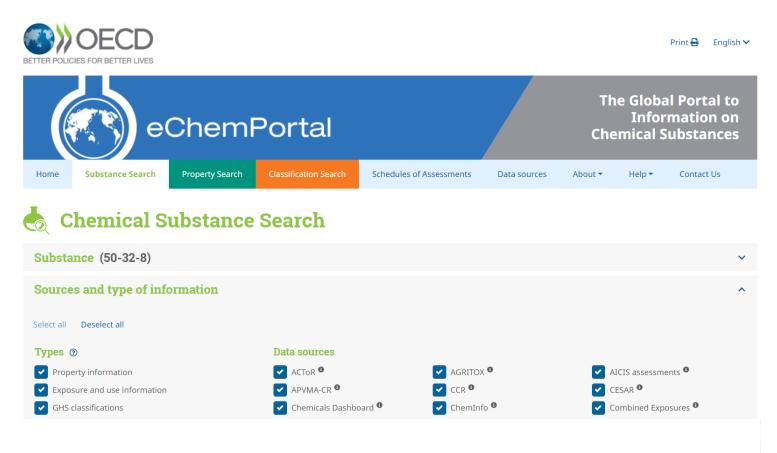

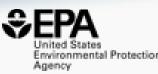

## Chemical Lists and Categories

## A List of Lists of Chemicals

https://comptox.epa.gov/dashboard/chemical\_lists

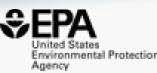

| Q Search Chem  | ical List  | S                                         |             |            | EXPORT - COPY URL                                                                                                    |
|----------------|------------|-------------------------------------------|-------------|------------|----------------------------------------------------------------------------------------------------|
|                |            |                                           |             | Showin     | ig 36 of 319 Records                                                                                                    |
| ist Acronym 🖓  | $\equiv  $ | List Name                                 | # Chemicals | Updated    | List Description                                                                                                    |
| PFAS           | $\nabla$   |                                           |             |            |                                                                                                    |
| EPAPFASDW537   |            | PFAS EPA WATER: Existing EPA DW Method    | 19          | 2019-11-16 | EPA has recently revised method 537.1 for the PFAS on this list to detect them in drinking water.                                                                                                    |
| EPAPFASDWTREAT |            | PFAS EPA WATER: Drinking Water Treatment  | 9           | 2019-11-16 | EPA is gathering and evaluating treatment effectiveness and cost data for removing these PFAS from drinking water systems.                                                                                                    |
| EPAPFASINSOL   |            | PFAS EPA: Chemical Inventory Insoluble in | 43          | 2021-11-21 | Per- and Polyfluoroalkyl Substances (PFASs) in EPA's expanded ToxCast chemical inventory that were determined<br>to be insoluble in DMSO above 5mM concentration. These PFAS chemicals were successfully procured from<br>commercial suppliers (with a small number provided by National Toxicology Program partners) but deemed<br>unsuitable for testing due to limited DMSO solubility. For a complete list of solubilized PFAS in EPA's inventory,<br>see https://comptox.epa.gov/dashboard/chemical-lists/EPAPFASINV                                                                                    |
| EPAPFASINV     |            | PFAS EPA: ToxCast Chemical Inventory      | 430         | 2021-11-21 | Per- and Polyfluoroalkyl Substances (PFAS) included in EPA's expanded ToxCast chemical inventory and available for testing. These PFAS chemicals were successfully procured from commercial suppliers (with a small number provided by National Toxicology Program partners) and were deemed suitable for testing (i.e., solubilized in DMSO above 5mM, and not gaseous or highly reactive). All or portions of this inventory are being made available to EPA researchers and collaborators to be analyzed and tested in various high-throughput screening (HTS) and high-throughput toxicity (HTT) assays. |
|                |            |                                           |             |            | The https://comptox.epa.gov/dashboard/chemical-lists/EPAPFAS75S1 list is a prioritized subset of this larger chemical inventory.                                                                                                    |

## The OECD List of PFAS

http://www.oecd.org/chemicalsafety/portal-perfluorinated-chemicals/

#### PFAS: Listed in OECD Global Database

Search for chemical by systematic name, synonym, CAS number, DTXSID or InChIKey

Identifier substring search

#### List Details

Description: OECD released a New Comprehensive Global Database of Per- and Polyfluoroalkyl Substances (PFASs) listing more than 4700 new PFAS, including several new groups of PFASs that fulfill the common definition of PFASs (i.e. they contain at least one perfluoroalkyl moiety) but have not yet been commonly regarded as PFASs. The list can be used in conjunction with the methodology report summarising the major findings with respect to the total numbers and types of PFASs identified, the limitations, gaps and challenges identified, and opportunities for improving the future understanding of PFASs production, use on the global market, and presence in the environment, biota, and other matrices.

Source website: http://www.oecd.org/chemicalsafety/portal-perfluorinated-chemicals

A major effort was undertaken to register this list within DSSTox, adding chemical structures for as many PFAS entries as possible using both manual and auto-mapping (structures using CAS-matching) curation methods. The result is that approximately 1/3 of the list is curated at the highest two curation levels (DSSTox\_High or DSSTox\_Low) currently, whereas more than half of this list is registered at the Public\_Low curation level (based on PubChem content). The PFASOECD list is undergoing continuous registration and curation.

Number of Chemicals: 4729

| Search Results                | ~ <mark>~</mark>                | SEND 4729 TO BATCH SEARCH                             | TILE INFO + FILTER +                   |                               |       | Ł EXPORT + |  |
|-------------------------------|---------------------------------|-------------------------------------------------------|----------------------------------------|-------------------------------|-------|------------|--|
|                               |                                 | s                                                     | showing 4729 of 4729 chemicals         |                               |       |            |  |
| HHHHH                         |                                 | O related chemical structures with this substance     | ~~~~~~~~~~~~~~~~~~~~~~~~~~~~~~~~~~~~~~ |                               | HHHHH |            |  |
| Q<br>2-(N-Methylperfluoroocta | Q<br>1-lodo-4-(tridecafluorohex | Copolymer of 2,3,3,3-tetra<br>DTXSID : DTXSID60882687 | ©<br>1,1,1,2,2,3,3,4,4,5,5,6,6-Trid    | Q<br>Potassium perfluorooctan |       |            |  |

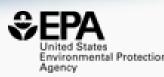

0

V Q

## Example PFAS-UVCBs

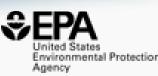

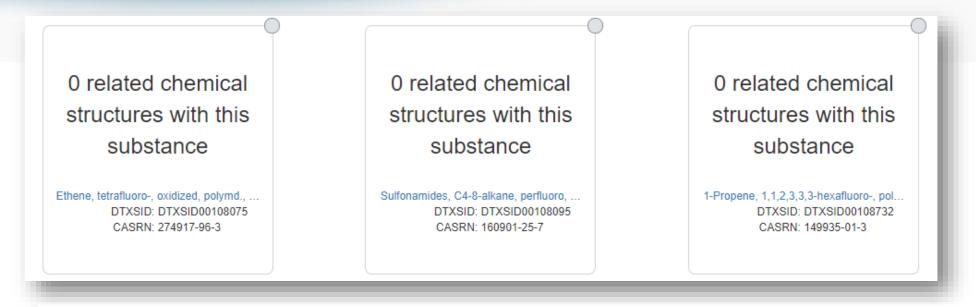

Ethene, tetrafluoro-, oxidized, polymd., reduced, decarboxylated, C6 fraction 274917-96-3 | DTXSID00108075

1-Propene, 1,1,2,3,3,3-hexafluoro-, polymer with 1,1-difluoroethene, ethene, 1,1,2,2tetrafluoroethene and 1,1,2-trifluoro-2-(trifluoromethoxy)ethene 149935-01-3 | DTXSID00108732

## PFAS List Paper (in proof stage)

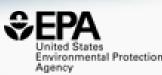

| <b>frontiers</b><br>in Environmental Science                                                                                                    | Toxicology, Pollution and the Environment                                                                                           |
|----------------------------------------------------------------------------------------------------|----------------------------------------------------------------------------------------------------|
| SECTION ABOUT ARTICLES RESEARCH TOPICS FOR A                                                                                                    | AUTHORS - EDITORIAL BOARD Y A ARTICLE ALERTS                                                                                        |
| < Articles                                                                                                    | THIS ARTICLE IS PART OF THE RESEARCH TOPIC<br>Environmental Pollution and Toxicity of Emerging Per- and Poly<br>View all Articles > |
| original research article<br>Assembly and curation of l                                                                                                    |                                                                                                    |
| polyfluoroalkyl substances<br>environmental science res                                                                                                    |                                                                                                    |
| Provisionally accepted<br>The final version of the article will be published here soon pending final quality                                               | checks Notify me                                                                                                    |
| 🌆 Antony J. Williams <sup>1*</sup> , 🚊 Linda G. Gaines², 💄 Christoph<br>Vicente Samano <sup>4</sup> , 🚊 Inthirany Thillainadarajah <sup>4</sup> , Bryan Me |                                                                                                    |

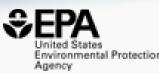

## **Batch Searching**

## **Batch Searching**

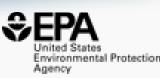

- Singleton searches are great but...
- ...we generally want data on LOTS of chemicals!
- Typical questions
  - What are the structures for a set of chemical names? Set of CASRNs?
  - Can I get chemical lists in Excel files? As a list of SMILES strings? Can I get an SDF file?
  - Can I include predicted properties? OPERA? TEST?
  - Are "these chemicals" screened in Toxcast?
  - I need masses and formulae for a list of chemicals

## Batch Search

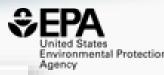

| Batch Search                                                                                                |                                                                                                    |
|----------------------------------------------------------------------------------------------------|----------------------------------------------------------------------------------------------------|
| Select Input Type(s)     Substance Identifiers                                                              | 2 Enter Identifiers to Search                                                                                                    |
| Chemical Name CASRN InChIKey DSSTox Substance ID                                                            | (Please enter one identifier per line. Processing time increases with number of inputs.) DTXSID9020374 DTXSID9020827 DTXSID2022678 DTXSID4023381 |
| DSSTox Compound ID     InChIKey Skeleton     MS-Ready Formula(e)     Exact Formula(e)     Monoiostopia Mass | DTXSID9044164<br>DTXSID7032004<br>DTXSID4022361<br>DTXSID8021771                                                                                 |
| Monoisotopic Mass<br>45% loaded                                                                             | ③ ● DISPLAY ALL CHEMICALS OF ● CHOOSE EXPORT OPTIONS<br>Calls Found from 110 Input(s)                                                            |
| REPLACE IDENTIFIERS WITH SELECTED CHEMICALS                                                                 |                                                                                                    |
| Structure DTXSID = Preferred Name                                                                           | E     CASRN     E     Mono. Mass     E     Mol. Formula     E                                                                                    |
| DTXSID2022678                                                                                               | 90357-06-5 430.061041 <u>C18H14F4N2O4S</u>                                                                                                    |
| DTXSID3020621<br>(R.R)-Fenvalerate                                                                          | 67614-33-9 419.128821 <u>C25H22CINO3</u>                                                                                                    |

### Batch Search – Excel, CSV, SDF file

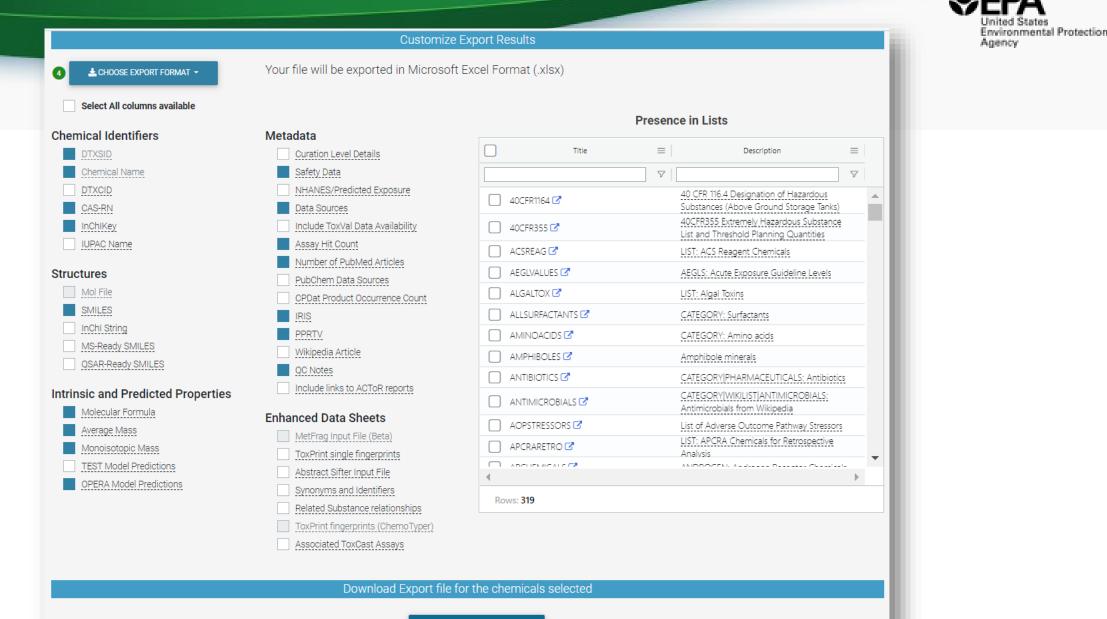

A DOWNLOAD EXPORT FILE

5

### Batch Search

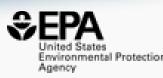

| AutoSave 💽 🕅 🏷 🖓 🗸 🔫                                                | CCD-Batch-Search_2  | 022-03-27_05_36_52.xlsx 👻               | ✓ Search                   |                         |                                 | Williams, A                          | ntony 🙀 🖻                                                                                                    | - o x           |
|---------------------------------------------------------------------|---------------------|-----------------------------------------|----------------------------|-------------------------|---------------------------------|--------------------------------------|----------------------------------------------------------------------------------------------------|-----------------|
| File Home Insert Draw Page La                                       | ayout Formulas      | Data Review View                        | Developer He               | elp                     |                                 |                                      | 🖻 Share                                                                                                    | Comments        |
| $\begin{array}{c c} & & \\ & & \\ & & \\ & \\ & \\ & \\ & \\ & \\ $ |                     | ab<br>c Wrap Text<br>⊡ Merge & Center ↓ | General<br>\$ ~ % <b>9</b> | 00 Conditional Fo       | rmat as Cell<br>able ~ Styles ~ | Insert →<br>Σ Delete →<br>H Format → | $ \begin{array}{c} \Sigma & {}^{\scriptstyle } \\ \hline \\ \hline \\ \checkmark \\ \\ \hline \\ \hline \\ \\ \hline \\ \\ \\ \\ \\ \\$ | Sensitivity     |
| Clipboard 🖸 Font                                                    | A IA                | ignment 🛛                               | Number                     | لکا<br>Sty              | les                             | Cells                                | Editing                                                                                                    | Sensitivity 🔨   |
| A2 $\rightarrow$ : $\times$ $\checkmark$ $f_x$ DTXS                 | ID9020299           |                                         |                            |                         |                                 |                                      |                                                                                                    | ~               |
| A B                                                                 | C D                 | E F                                     | G                          | н і                     | J                               | K L                                  | M N                                                                                                    | 0 P 🔺           |
| 1 DTXSID PREFERRED_NAME                                             | INCHIKEY CASRN      | SMILES MOLECULAR_FO                     | DRMULA AVERAGE             | MONOISO SAFETY_E        | DATA_SOUNU                      | MBER_IRIS_LINK                       | ATMOSPH BIOCONCE                                                                                                    | BIODEGRA BOILIN |
| 2 DTXSID9020299 Chlorobenzilate                                     | RAPBNVD:510-15-6    | CCOC(=O) C16H14Cl2O3                    | 325.19                     | 324.032 Y               | 154                             | 16 Y                                 | 1.37E-11 477.542                                                                                                    | 4.6243 349.9    |
| 3 DTXSID6034712 Mesosulfuron-methyl                                 | NIFKBBMC 208465-21  | COC(=O)C C17H21N5O9S2                   | 503.5                      | 503.0781 Y              | 95                              | 10                                   | 1.79E-11 3.2453                                                                                                    | 4.26547 254.0   |
| 4 DTXSID7034753 Foramsulfuron                                       | PXDNXJSD 173159-57  | COC1=CC(C17H20N6O7S                     | 452.44                     | 452.1114 Y              | 95                              |                                      | 2.35E-11 3.84639                                                                                                    | 5.67465 265.1   |
| 5 DTXSID1033664 17-Methyltestosterone                               | GCKMFJBC58-18-4     | C[C@]1(O C20H30O2                       | 302.458                    | 302.2246 Y              | 145                             | 1377                                 | 3.99E-11 62.2298                                                                                                    | 97.9166 294.8   |
| 6 DTXSID8034401 Buprofezin                                          | PRLVTUNV 69327-76-  | CC(C)N1C(C16H23N3OS                     | 305.44                     | 305.1562 Y              | 134                             | 42                                   | 1.38E-11 52.49                                                                                                    | 6.89035 353.7   |
| 7 DTXSID0020529 2,4-Dinitrotoluene                                  | RMBFBMJ 121-14-2    | CC1=C(C=(C7H6N2O4                       | 182.135                    | 182.0328 <mark>Y</mark> | 198                             | 379 <mark>Y</mark>                   | 1.63E-12 9.12436                                                                                                    | 3.5609 299.8    |
| 8 DTXSID2034673 Iodosulfuron methyl ester                           | JUJFQMPK 144550-36  | [Na+].COC C14H13IN5NaO                  | 6S 529.24                  | 528.9529 Y              | 88                              |                                      | 1.77E-11 3.51252                                                                                                    | 4.73647 265.0   |
| 9 DTXSID7024247 Pentachlorobenzene                                  | CEOCDNV 608-93-5    | CIC1=CC(CC6HCI5                         | 250.32                     | 247.8521 Y              | 170                             | 84 Y                                 | 2.25E-13 5620.75                                                                                                    | 6.16855 277.0   |
| 10 DTXSID0034227 Icaridin                                           | QLHULAH(119515-38   | CCC(C)OC C12H23NO3                      | 229.32                     | 229.1678 Y              | 111                             | 67                                   | 1.82E-11 3.81105                                                                                                    | 5.17405 251.8   |
| 11 DTXSID0020440 Dichlorprop                                        | MZHCENG 120-36-5    | CC(OC1=C C9H8Cl2O3                      | 235.06                     | 233.985 Y               | 164                             | 89                                   | 1.16E-11 3.54397                                                                                                    | 3.53597 298.4   |
| 12 DTXSID9034816 Monocrotophos                                      | KRTSDMXI 6923-22-4  | CNC(=O)\(C7H14NO5P                      | 223.165                    | 223.061 Y               | 152                             | 274                                  | 2.77E-11 0.922318                                                                                                    | 4.13837 301.7   |
| 13 DTXSID8021301 Tamoxifen citrate                                  | FQZYTYWI 54965-24-  | OC(=O)CC C32H37NO8                      | 563.647                    | 563.2519 Y              | 90                              | 17257                                | 2.9E-11 1209.93                                                                                                    | 3.36316 419.3   |
| 14 DTXSID7032553 Flumetralin                                        | PWNAWO 62924-70-    | CCN(CC1= C16H12ClF4N3C                  | 421.73                     | 421.0452 Y              | 117                             |                                      | 1.38E-11 35265.1                                                                                                    | 3.54617 347.7   |
| 15 DTXSID6024048 Difenzoquat metilsulfate                           | XQEMNBN 43222-48-   | COS([O-])(C18H20N2O4S                   | 360.43                     | 360.1144 Y              | 79                              | 20 Y                                 | 1.93E-11 565.107                                                                                                    | 13.7793 335     |
| 16 DTXSID3024104 Fluoranthene                                       | GVEPBJHC 206-44-0   | C1=CC2=C C16H10                         | 202.256                    | 202.0783 Y              | 211                             | 398 Y                                | 4.98E-11 3528.4                                                                                                    | 147.199 393.9   |
| 17 DTXSID8023890 Asulam                                             | VGPYEHKC3337-71-1   | COC(=O)N C8H10N2O4S                     | 230.24                     | 230.0361 Y              | 133                             | 19 Y                                 | 1.21E-11 2.50573                                                                                                    | 4.63676 254.8   |
| 18 DTXSID4032532 Carfentrazone-ethyl                                | MLKCGVH 128639-02   | CCOC(=O) C15H14Cl2F3N3                  | 03 412.19                  | 411.0364 Y              | 133                             | 9                                    | 2.16E-11 192.141                                                                                                    | 4.88739 352.4   |
| 19 DTXSID5032498 Triclosan                                          | XEFQLINVI 3380-34-5 | OC1=C(OCC12H7Cl3O2                      | 289.54                     | 287.9512 Y              | 246                             | 2221                                 | 1.74E-11 52.8927                                                                                                    | 4.50619 342.3   |
| 20 DTXSID1021160 Picloram                                           | NQQVFXU 1918-02-1   | NC1=C(CI) C6H3Cl3N2O2                   | 241.45                     | 239.926 Y               | 186                             | 133 Y                                | 8.15E-12 2.72427                                                                                                    | 4.09513 296.1   |
| 21 DTXSID9020160 Bifenthrin                                         | OMFRMAI 82657-04-   | CC1=C(C=(C23H22ClF3O2                   | 422.87                     | 422.126 Y               | 172                             | 246 Y                                | 3.32E-11 4990.65                                                                                                    | 3.54377 370.9   |
| Cover Sheet Main Data (+                                            | )                   |                                         |                            |                         | 100                             | 4400                                 |                                                                                                    | •               |
| Ready 🐻                                                             |                     |                                         |                            |                         |                                 | <b>=</b>                             | ▣ 巴                                                                                                    | + 100%          |

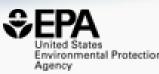

# Cheminformatics "PoC Modules"

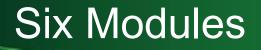

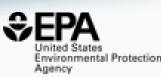

- Hazard Comparison Profiling profile chemicals based on hazard
- Alerts structure, substructure, SMARTS based alerts and flags
- Predict batch prediction using WebTEST (100s of structures)
- Search structure/substructure/similarity searches
- Standardize convert structures into QSAR/MS-Ready forms
- ToxPrints generate ToxPrint substructural fragments and profile

### Module 1: Hazard Module

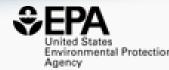

|                                                                                                    |         |                         |                  |                 |                          |                      |                                |               |                 |                 |                             | 🛠 HAZ           | ARD                | PR              | EDICT          | Concession in the local division in the local division in the loca | EARCH                    | و 🦞 nent profi     | TAND            | ARC |
|----------------------------------------------------------------------------------------------------|---------|-------------------------|------------------|-----------------|--------------------------|----------------------|--------------------------------|---------------|-----------------|-----------------|-----------------------------|-----------------|--------------------|-----------------|----------------|----------------------------------------------------------------------------------------------------|--------------------------|--------------------|-----------------|-----|
|                                                                                                    |         |                         |                  |                 |                          |                      |                                |               |                 |                 |                             |                 |                    |                 |                | Full                                                                                                    |                          |                    | ¢               | 7   |
|                                                                                                    |         |                         |                  | Toxicity:       | VH - Ver                 |                      | - High <mark>M</mark><br>Human |               | 11 C            | w I - Inco      | onclusive N                 | /A - Not App    | licable            | Authority.      | Authorita      | Emerg                                                                                                    | gency Re                 | sponse<br>creening | G               | >   |
| <ul> <li>Skipped (6)</li> <li>Unlikely (0)</li> <li>Filters (0)</li> <li>Sorting (0)</li> <li>Structure</li> <li>CAS</li> <li>Name</li> </ul> | Acute M | Iammaliar<br>Inhalation | Dermal<br>Dermal | Carcinogenicity | Genotoxicity Mutagenicit | Endocrine Disruption | Reproductive                   | Developmental | Repeat Exposure | Single Exposure | Systemic<br>Kebeat Exposure | Single Exposure | Skin Sensitization | Skin Irritation | Eye Irritation | Acute Aquatic Toxicity                                                                                                    | Chronic Aquatic Toxicity | Persistence        | Bioaccumulation |     |
| 60-35-5<br>Acetamide                                                                                                    | L       | I                       | I                | νн              | VH                       | L                    | М                              | м             | 1               | I               | L                           | 1               | 1                  | 1               | 1              | L                                                                                                    | L                        | L                  | L               |     |
| 107-13-1<br>Acrylonitrile                                                                                                    | н       | н                       | н                | VH              | VH                       | L                    | н                              | н             | н               | н               | н                           | м               | н                  | н               | VH             | н                                                                                                    | н                        | н                  | L               |     |
| 1912-24-9<br>Atrazine                                                                                                    | м       | н                       | L                | νн              | L                        | н                    | Н                              | н             | н               | М               | м                           |                 | н                  | L               | м              | VH                                                                                                    | VH                       | н                  | L               |     |

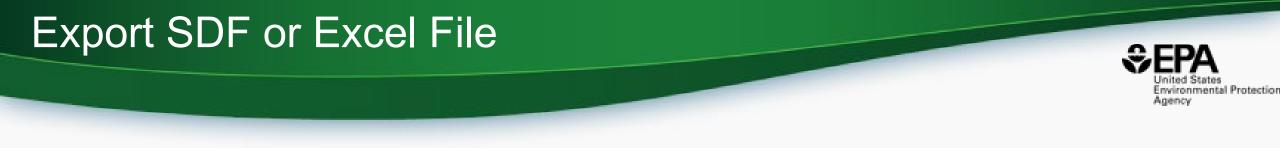

### Most useful form for your needs..Excel

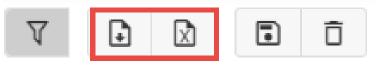

|                    |          |                          | VH - Ve                  | ery High   | H -    | High            | M - M                     | edium                | L - I                | .ow           | I - Inco        | nclusive        | No              | Data            |                    | Authorita       | tive           | Screening              | j                        | QSAR Mo     |
|--------------------|----------|--------------------------|--------------------------|------------|--------|-----------------|---------------------------|----------------------|----------------------|---------------|-----------------|-----------------|-----------------|-----------------|--------------------|-----------------|----------------|------------------------|--------------------------|-------------|
|                    |          |                          |                          |            |        |                 |                           |                      | Human Health Effects |               |                 |                 |                 |                 |                    |                 | Ecotoxicity    |                        |                          |             |
|                    |          |                          | Acute Mammalian Toxicity |            | ₹      |                 |                           |                      | Neuro                | toxicity      | Systemic        | : Toxicity      |                 |                 |                    |                 | ~              |                        |                          |             |
| DTXSID             | CAS      | Name                     | Oral                     | Inhalation | Dermal | Carcinogenicity | Genotoxicity Mutagenicity | Endocrine Disruption | Reproductive         | Developmental | Repeat Exposure | Single Exposure | Repeat Exposure | Single Exposure | Skin Sensitization | Skin Irritation | Eye Irritation | Acute Aquatic Toxicity | Chronic Aquatic Toxicity | Persistence |
| TXSID6020438       | 107-06-2 | 1,2-Dichloroethane       | м                        | Н          | L      | VH              | VH                        | L                    | Н                    | L             | н               | Н               | м               | м               | М                  | н               | н              | L                      | L                        | н           |
| XSID7024031        | 156-60-5 | (E)-1,2-Dichloroethylene | М                        | L          | L      | 1               | L                         | 1                    | 1                    | L             | 1               |                 | м               | Н               | 1                  | н               | н              | L                      |                          | Н           |
| XSID5021380        | 79-00-5  | 1,1,2-Trichloroethane    | м                        | м          | м      | VH              | L                         | L                    | 1                    | L             | Н               |                 | Н               | Н               | 1                  | Н               | М              | М                      | м                        | Н           |
| XSID0020448        | 78-87-5  | 1,2-Dichloropropane      | м                        | н          | L      | VH              | VH                        | L                    | М                    | М             |                 |                 | L               | Н               | Н                  | Н               | н              | М                      | м                        | Н           |
| XSID1020437        | 75-34-3  | 1,1-Dichloroethane       | м                        | М          | 1      | VH              | VH                        | L                    | 1                    | L             | 1               | н               | L               | м               | 1                  | Н               | н              | L                      | м                        | Н           |
| XSID3020203        | 106-99-0 | 1,3-Butadiene            | L                        | L          | 1 I I  | VH              | VH                        | L                    | Н                    | н             |                 |                 | Н               | М               | 1                  | 1               | н              | м                      | L                        | L           |
| XSID6020430        | 95-50-1  | 1,2-Dichlorobenzene      | м                        | Н          | L      | - I             | VH                        | н                    | 1                    | L             | Н               |                 | Н               | м               | 1                  | н               | н              | VH                     | VH                       | Н           |
| KSID0021383        | 79-01-6  | Trichloroethylene        | L                        | М          | L      | VH              | VH                        | 1                    | н                    | н             | н               | Н               | н               | м               | н                  | н               | н              | н                      | VH                       | н           |
| <u>(SID8020250</u> | 56-23-5  | Carbon tetrachloride     | н                        | н          | н      | VH              | VH                        | н                    | М                    | L             |                 | Н               | н               | Н               | н                  | Н               | Н              | М                      | м                        | Н           |
| KSID4020533        | 123-91-1 | 1,4-Dioxane              | М                        | М          | L      | VH              | VH                        | L                    | I.                   | L             | Н               | Н               | н               | м               | 1                  | Н               | н              | н                      | L                        | н           |
| XSID6020856        | 872-50-4 | N-Methyl-2-pyrrolidone   | L                        | L          | L      |                 | L                         | L                    | н                    | н             | м               |                 | М               | м               | 1                  | н               | н              | н                      |                          | L           |

### Module 2: Alerts

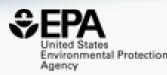

|        | parison Dashboard<br>: 2021-10-26 21:27:37 UTC |                                      | 🖗 HAZARD 🔇 ALERTS | PREDICT 🕄 SEARCH 🕼 | STANDARDIZE 🔞 TOXPRINTS 主                                                                                                    |
|--------|------------------------------------------------|--------------------------------------|-------------------|--------------------|----------------------------------------------------------------------------------------------------|
| ↑ Sear | rch in any field Q                             |                                      |                   | Collapse           |                                                                                                    |
| #      | ID                                             | Chemical 🕏                           |                   | ashby              | ttc                                                                                                    |
| 6      | 50594-66-6                                     |                                      |                   | $\diamond$         | bond:CX_halide_alkenyl-<br>X_dihalo_(1_2-),<br>bond:CX_halide_alkyl-<br>Cl_dichloro_(1_1-),<br>bond:CX_halide_alkyl-<br>X_dihalo_(1_3), |
| 10     | 309-00-2                                       |                                      |                   |                    | bond:CX_halide_generic-<br>X_dihalo_(1_2-)                                                                                              |
| 14     | 82-28-0                                        | H <sub>2</sub> N<br>H <sub>2</sub> C |                   | ٩                  | $\diamond$                                                                                                    |
| 15     | 3775-55-1                                      |                                      |                   | <b>1</b>           | <b>2</b>                                                                                                    |

### Module 3: WebTEST Batch Prediction

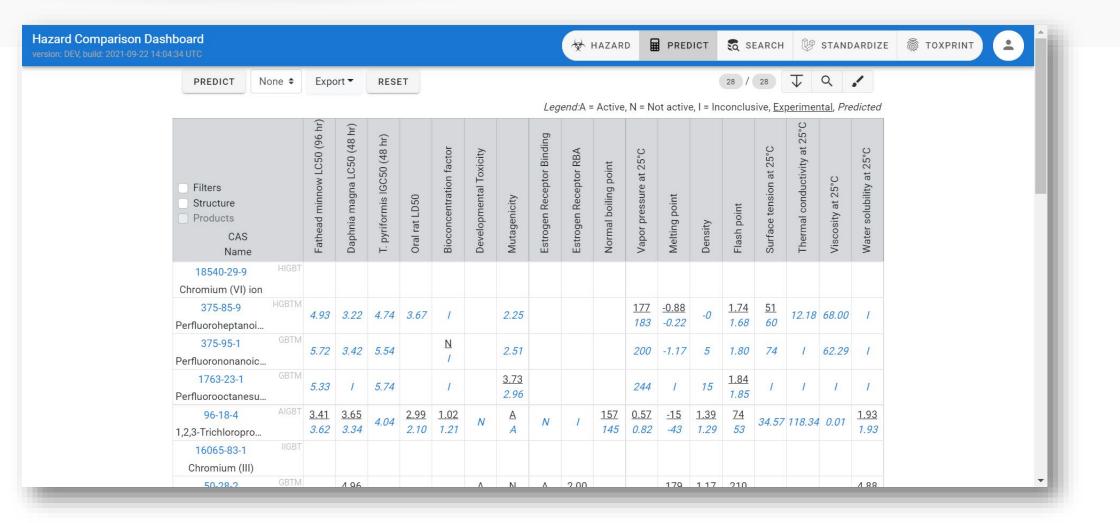

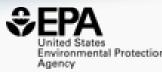

### Module 4: Structure/Substructure/Similarity

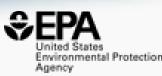

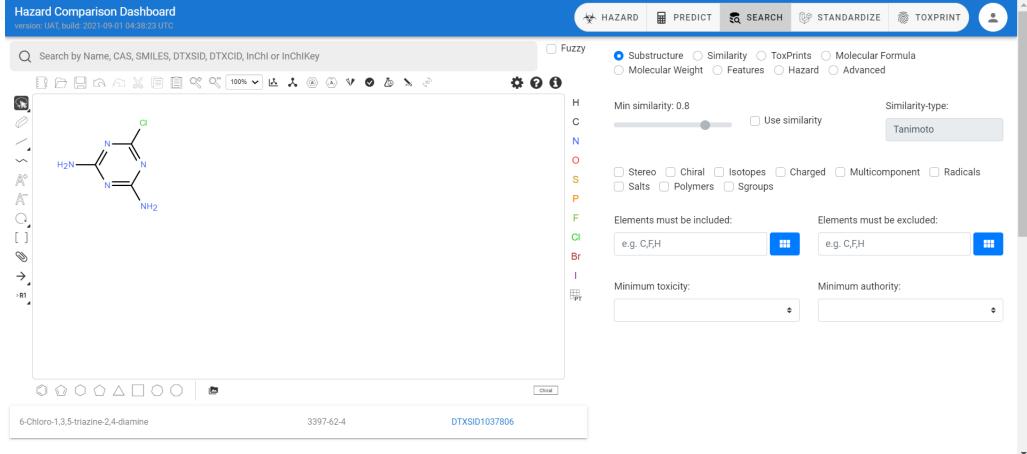

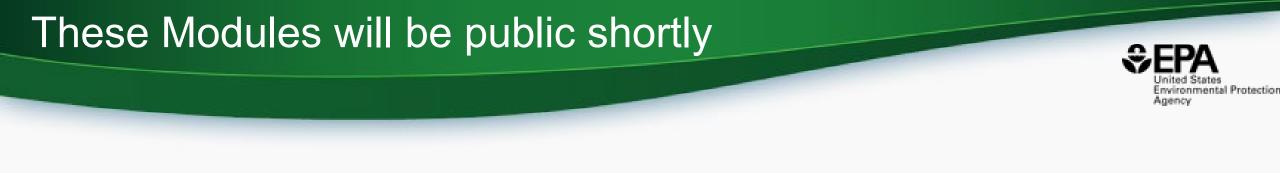

- These modules, and their future updates, are presently being deployed to the public
- Intended URL is : <u>https://cheminformatics.epa.gov</u>

## Summary and Conclusion

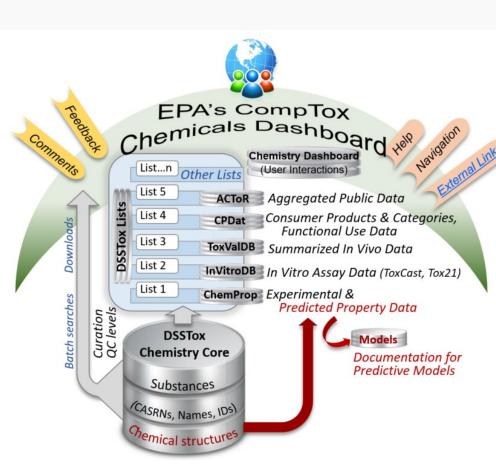

- United States Environmental Protection
- CompTox Chemicals Dashboard a central hub for environmental data
  - ~900k chemical substances
  - Integrating property data, hazard data, exposure data, *in vitro* bioactivity data
  - Interrogation of bioactivity data -
  - Multiple types of searches

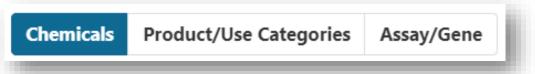

- Batch search for thousands of chemicals
- Real-time property and toxicity predictions
- Downloadable files CSV, TSV and Excel

# Some Related Publications of Interest

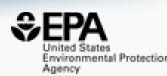

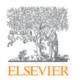

Computational Toxicology Volume 12, November 2019, 100096

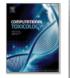

EPA's DSSTox database: History of development of a curated chemistry resource supporting computational toxicology research

Christopher M. Grulke <sup>a</sup>, Antony J. Williams <sup>a</sup>, Inthirany Thillanadarajah <sup>b</sup>, Ann M. Richard <sup>a</sup> A 🖾

#### Show more 🧹

+ Add to Mendeley 😪 Share 🍠 Cite

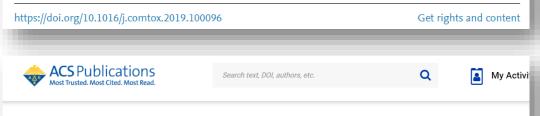

RETURN TO ISSUE < PREV APPLICATION NOTE NEXT >

### Enabling High-Throughput Searches for Multiple Chemical Data Using the U.S.-EPA CompTox Chemicals Dashboard

Charles N. Lowe\* and Antony J. Williams\*

Article Views Altmetric Citations 802 2 7

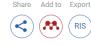

### Journal of Cheminformatics

Home About <u>Articles</u> Submission Guidelines About The Editors Calls For Papers

#### Database Open Access Published: 28 November 2017

# The CompTox Chemistry Dashboard: a community data resource for environmental chemistry

Antony J. Williams <sup>CI</sup>, <u>Christopher M. Grulke</u>, Jeff Edwards, <u>Andrew D. McEachran</u>, <u>Kamel Mansouri</u>, <u>Nancy C. Baker</u>, <u>Grace Patlewicz</u>, <u>Imran Shah</u>, John F. Wambaugh, <u>Richard S. Judson</u> & <u>Ann M. Richard</u>

Journal of Cheminformatics 9, Article number: 61 (2017) Cite this article

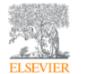

Environment International Volume 154, September 2021, 106566

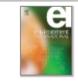

#### Review article

Sourcing data on chemical properties and hazard data from the US-EPA CompTox Chemicals Dashboard: A practical guide for human risk assessment

Antony J. Williams <sup>a</sup> A 🖾, Jason C. Lambert <sup>a</sup>, Kris Thayer <sup>b</sup>, Jean-Lou C.M. Dorne <sup>c</sup>

## You want to know more...

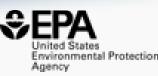

- Lots of resources available
  - Presentations: <u>https://tinyurl.com/w5hqs55</u>

🔼 YouTube

Communities of Practice Videos: <u>https://rb.gy/qsbno1</u>

Search

- Manual: <u>https://rb.gy/4fgydc</u>
- Latest News: <a href="https://comptox.epa.gov/dashboard/news\_info">https://comptox.epa.gov/dashboard/news\_info</a>

| Antony William                                                                                                    | าร                                                                                                    |                                                                                                    | help? $	imes$                                                                                                    |
|----------------------------------------------------------------------------------------------------|----------------------------------------------------------------------------------------------------|----------------------------------------------------------------------------------------------------|----------------------------------------------------------------------------------------------------|
| 📄 incl. content from 🎲 fig <b>share</b>                                                                                                    | sort Relevance 🔻 type Prese                                                                                                    | entation v licence ANY v                                                                                                    | + Follow this search                                                                                                    |
| Antony Williams, the ChemConnector:<br>A career path through a diverse series<br>of roles and responsibilities<br>Automatic and the series of the series of the serie                                                                                                    | The needs for chemistry standards,<br>database tools and data curation at<br>the chemical-biology interface<br>Annu titing' technology and titing of<br>eventues                                                                                                    | ANNOUNCEMENT<br>EDSP21 and ToxCast<br>Dashboards To Be Discontinued                                                                                                    | And the Ansatz of the Ansatz of the Ansatz o                                           |
| Antony Williams, the<br>ChemConnector: A career path thr<br>Antony Williams 09/05/2019                                                                                                    | The needs for chemistry standards,<br>database tools and data curation a<br>Antony Williams ~ 30/06/2017                                                                                                    | EDSP21 and ToxCast Dashboards To<br>Be Discontinued<br>Antony Williams 30/07/2019                                                                                                    | Non-Targeted Screening of<br>Wastewater for Water Reuse using<br>Jerry Zweigenbaum ~ 12/09/2019                                                                                                    |
| Investigating Impact Matrices for Performance<br>for the US EPA National Center for<br>Computational Tackbology<br>Assay titlews* functionations, each offset,<br>Sand hones and Agent Schert Offset.<br>Between and and and an area for the set<br>of an anomalia schert set of the set of the set<br>of an anomalia schert set of the set of the set<br>of an anomalia schert set of the set of the set<br>of the schert set of the set of the set of the set<br>of the schert set of the set of the set of the set<br>of the schert set of the set of the set of the set of the set<br>of the schert set of the set of the set of the set of the set of the<br>set of the set of the se                                                                                                    | GDH<br>Consensus ranking and fragmentation<br>prediction for identification of unknowns in<br>high resolution mass spectrometry<br>and the fragment<br>many plagment shafts have rate used to be how, and<br>AURO 102                                                                                                    | Building an Online Profile Using<br>Social Networking Tools<br>Record Sector Sector S                                                                                                    | The CompTox Chemicals Dashboard as<br>An insignation Hub for Chemistry, Bology<br>and Environmental Toxicity Data<br>Annu Killen, Chemistel, and Annue Annue Annue<br>Annue Killen, Chemistel, and Annue Annue Annue<br>Annue Annue Annue Annue Annue Annue Annue<br>Annue Annue Annue Annue Annue Annue Annue<br>Annue Annue Annue Annue Annue Annue Annue<br>Annue Annue Annue Annue Annue Annue Annue<br>Annue Annue Annue Annue Annue Annue Annue<br>Annue Annue Annue Annue Annue Annue Annue<br>Annue Annue Annue Annue Annue Annue Annue Annue<br>Annue Annue Annue Annue Annue Annue Annue Annue Annue<br>Annue Annue Annue Annue Annue Annue Annue Annue Annue Annue<br>Annue Annue Ann |
| Investigating Impact Metrics for<br>Performance for the US EPA Natio<br>0000-0002-2668-4821 ~ 30/06/2017                                                                                                    | Consensus ranking and<br>fragmentation prediction for identif<br>Andrew McEachran ~ 21/08/2018                                                                                                    | Building an Online Profile Using<br>Social Networking Tools<br>Antony Williams ~ 30/05/2018                                                                                                    | The CompTox Chemicals Dashboard<br>as An Integration Hub for Chemistr<br>Antony Williams v 09/10/2019                                                                                                    |
| Array<br>Constrained Actives Settled, research,<br>sequences that any probability approximate<br>any probability approximate<br>any probabil | And the second second s | The EPA Comp Tox Chemistry<br>Destroyed - a contralized hub for<br>integrating data to the other<br>interneting data to the other<br>interneting data to the other<br>way Witten<br>Access the other other data the other<br>access to the other other<br>access to the other<br>access to the other other<br>access to the other other<br>access to the other<br>access to the other other<br>access to the other<br>access to the other<br>ac | Environmental Chemistry Compound<br>Identification Using High Researchers Mass<br>Epochemistry Data Integrated to the EPA<br>Chemistry Durabed<br>Antroy, Lifetime, Antro Antrophysical Chemistry<br>Manner, Christian and Status, and Status<br>Manner, Christian and Status                                                                                                    |
| Generalised Read-Across GenRA,<br>research, implementation and prac<br>Grace Patiewicz ~ 18/09/2018                                                                                                    | OPERA: A QSAR tool for<br>physicochemical properties and e<br>Kamel Mansouri ~ 20/06/2018                                                                                                    | The EPA CompTox Chemistry<br>Dashboard - a Centralized Hub for<br>Antony Williams 05/07/2018                                                                                                    | Environmental Chemistry<br>Compound<br>Identification Using High Resolutio                                                                                                    |

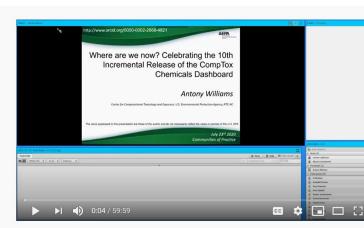

Where are we now? Celebrating the 10th Incremental Release of the CompTox Chemicals Dashboard

### CompTox Chemicals Dashboard primer videos

The CompTox Chemicals Dashboard is a one-stop-shop for chemistry, toxicity and exposure information for over 875,000 chemicals. Data and models within the Dashboard also help with efforts to identify chemicals of most need of further testing and reducing the use of animals in chemical testing.

Explore the wealth of data and features available in the CompTox Chemicals Dashboard with these insructional videos narrated by EPA scientists.

#### General Chemistry and Search Capabilities

| bare - Manual Lacondanak                                                                                                    |                                |                                                                                                    |
|----------------------------------------------------------------------------------------------------|--------------------------------|----------------------------------------------------------------------------------------------------|
|                                                                                                    |                                | forward adupt is the best auguster these sells as they end                                                                                             |
|                                                                                                    | mer<br>Watch la                | BAUBLE BURELAN 2: Could pay supplies<br>a bit more how you come up with the<br>( ) my compared Sign 2 ( )                                              |
|                                                                                                    |                                | SB: Do you intend to crosslink the human<br>and animal pathways to identify areas<br>that are in common, or ext?                                       |
| Difference         Difference         Difference <thdifference< th="">         Difference         Differen</thdifference<>                                                                                                    |                                | Onia V: have you compared your pathways with the string database?                                                                                      |
| Constructions State Productions School State State Sta |                                | David Cerhold: 11 repeat Q                                                                                                    |
| Emergina and another second second se |                                | David Serbald Thania!                                                                                                    |
|                                                                                                    |                                | MAURCE WHELAN 2: If one were to<br>start using transcriptomics assays instead<br>of HTS assays, how much could you<br>reduce the technical complexity? |
|                                                                                                    |                                | MAURICE WHELAN 2: reduce the number of assays                                                                                                    |
| EPHERICIA-WERE ADDRESS OF THE TAXES OF THE TAXES OF TAXES OF TAXES OF TA |                                | Jenky Ice: Thanks, Huang                                                                                                    |
| Contraction Contraction Contraction Territory of the Contraction Contraction C |                                | MAURICE WHELAN 2: thanks!                                                                                                    |
| 4 > 0 # 6 6 8 8 8 0 8 8 8 0 8                                                                                                    | 4 (* 105.00 B)                 | Attendees (N)                                                                                                    |
| ST_CC_Pod_Enter v.2.1.5-5.20                                                                                                    |                                | C. 10141412214                                                                                                    |
| origit 0 far                                                                                                    | •• O male   M Auto-Scould   #* | · Hods (3)                                                                                                    |
| White (0)   +   52 pt   +   Talenna   +                                                                                                    | extent + 10 Q fired            | 🙈 Jerelle K Captioner                                                                                                    |
| · · · ·                                                                                                    |                                | A Marries Lineardrick                                                                                                    |
| PUT IT IN THE DOWNLOADS FILE.                                                                                                    | ÷                              | A NCC                                                                                                    |
| IS SOME TO BRING WITH IT THE INDIVIDUAL OFFICIAL LD.                                                                                                    |                                |                                                                                                    |
| SUBSTANCE IDENTIFIER, IT'S GOING TO BRING WITH IT THE FORMULA, THE MASS, THE SHILE STRING, HIJLTIPLE OTHER PARTS OF                                                                                                    | THE DATABASE ASSOCIATED WITH   | <ul> <li>Participants (90)</li> </ul>                                                                                                    |
| NONTINE OFFICES                                                                                                    | and a second second second     | Adam .                                                                                                    |
| BRAILY KINERE VOU SEE A TABLE INSIDE THE APPLICATION. YOU                                                                                                    |                                | Adam Swank                                                                                                    |
| Record Control of the second burger of the second control of the                                                                                                    | 5                              | Advance Bejarante                                                                                                    |
|                                                                                                    |                                |                                                                                                    |

### Acknowledgments

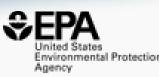

- Contact: Williams.Antony@epa.gov
- Feedback and follow-up is welcomed! Your questions help.
- The dashboard is based on the efforts of many more team members than us
- Many collaborators provide data also

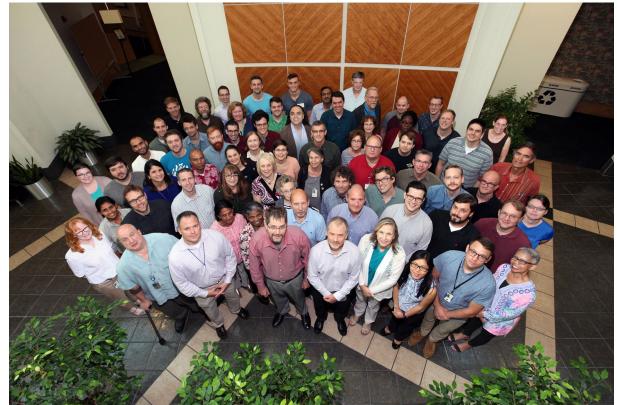

EPA's Center for Computational Toxicology and Exposure